## Package 'cabinets'

November 7, 2020

<span id="page-0-0"></span>Title Project Specific Workspace Organization Templates

Version 0.6.0

Description Creates project specific directory and file templates that are written to a .Rprofile file. Upon starting a new R session, these templates can be used to streamline the creation of new directories that are standardized to the user's preferences and can include the initiation of a git repository, an RStudio R project, and project-local dependency management with the 'renv' package.

License MIT + file LICENSE

Encoding UTF-8

LazyData true

RoxygenNote 7.1.0

URL <https://github.com/nt-williams/cabinets>

BugReports <https://github.com/nt-williams/cabinets/issues>

Imports R6, glue, rstudioapi, crayon, fs, stringr, utils, git2r, cli, renv

**Suggests** test that  $(>= 2.1.0)$ , with r

NeedsCompilation no

Author Nick Williams [aut, cre] (<https://orcid.org/0000-0002-1378-4831>)

Maintainer Nick Williams <ntwilliams.personal@gmail.com>

Repository CRAN

Date/Publication 2020-11-07 06:20:05 UTC

### R topics documented:

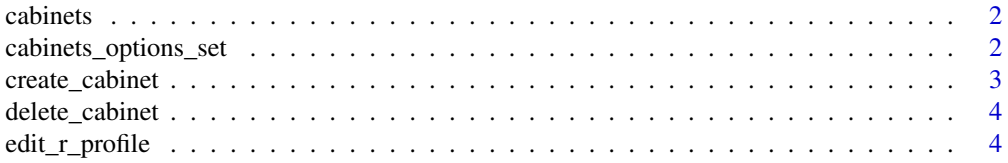

<span id="page-1-0"></span>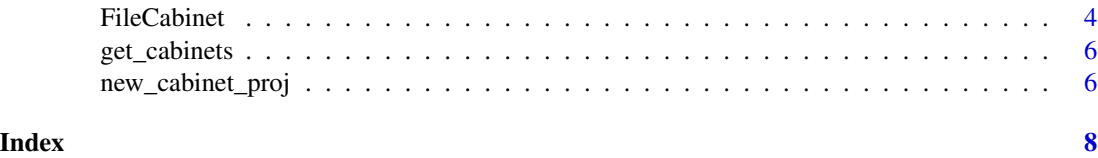

cabinets *Streamlined organization with project specific custom templates*

#### Description

Cabinets makes it easy to create project specific file structure templates that can be referenced at the start of any R session. Cabinets works by writing project specific file templates to the .Rprofile file of the default working directory. Doing so allows the templates to be accessed in new R sessions without having to redefine them. On first use, users will be prompted for explicit permission to write to .Rprofile. Permission to write can be revoked at any time by setting the permission option in the .Rprofile file to FALSE. Due to these explicit permission requirements, cabinets will only work in interactive R sessions.

cabinets\_options\_set *Set cabinets options*

#### Description

Set cabinets options

#### Usage

```
cabinets_options_set(..., .envir = NULL)
```
#### Arguments

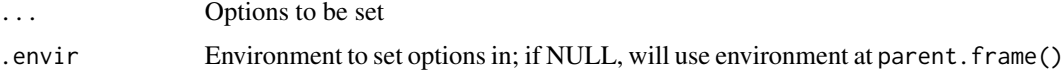

#### Details

Mainly used for specifying if cabinets has permission to write to .Rprofile. Permission can be revoked at any time by opening the .Rprofile file and setting "cabinets.permission" = FALSE.

#### Value

If no options are set, returns the options specified in options.

<span id="page-2-1"></span><span id="page-2-0"></span>

#### Description

create\_cabinet writes code to the .Rprofile file so that when new R sessions are started, the newly created cabinet, an R6 object of class FileCabinet, is available in the global environment as a hidden object. The cabinet simply stores file location and file template information that new\_cabinet\_proj uses to create new projects with the pre-defined structure.

#### Usage

```
create_cabinet(name, directory, structure, .alias = name)
```
#### Arguments

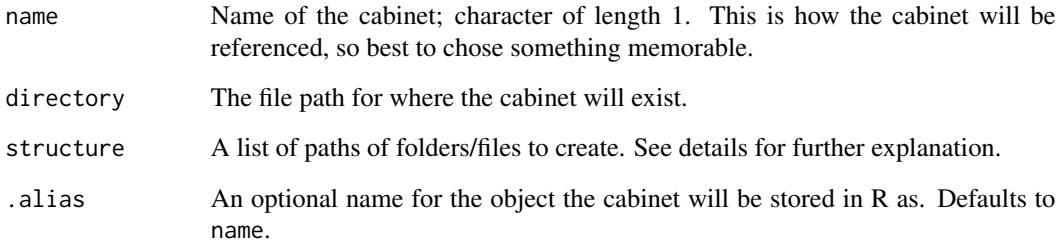

#### Details

Before writing to or creating a .Rprofile file, cabinets will explicitly ask for the user's permission to on exit. The cabinet structure should be defined using a list with the names defining folder paths. List values should be set to NULL.

#### Value

An R6 object of class FileCabinet. The code to generate this object is written to the .Rprofile file of the home directory.

#### See Also

[new\\_cabinet\\_proj](#page-5-1)

<span id="page-3-0"></span>delete\_cabinet *Delete Cabinets*

#### Description

Delete Cabinets

#### Usage

delete\_cabinet(cabinet)

#### Arguments

cabinet An R6 object of class Cabinet written to the .Rprofile.

edit\_r\_profile *Open .Rprofile for editing*

#### Description

edit\_r\_profile opens the .Rprofile file for editing. If the .Rprofile file doesn't exist an error message will be returned. This is essentially a wrapper function for file.edit.

#### Usage

edit\_r\_profile()

#### Value

A message that .Rprofile is being opened or that it doesn't exist.

FileCabinet *R6 class for a cabinet*

#### Description

Constructs an R6 class of FileCabinet. Objects of class FileCabinet contain information that is used by new\_cabinet\_proj() to create project directories.

#### Public fields

name cabinet name.

directory the path to where future directories will be created, a string.

structure the directory structure, a list.

#### FileCabinet 5

#### Methods

#### Public methods:

- [FileCabinet\\$new\(\)](#page-4-0)
- [FileCabinet\\$print\(\)](#page-4-1)
- [FileCabinet\\$clone\(\)](#page-4-2)

#### <span id="page-4-0"></span>Method new():

*Usage:*

FileCabinet\$new(name, directory, structure)

*Arguments:*

name cabinet name.

directory the path to where future directories will be created, a string.

structure the directory structure, a list.

*Details:* Create a new 'FileCabinet' object.

*Returns:* A cabinet object.

*Examples:*

```
FileCabinet$new("test", "a/path",
              list(code = NULL, 'data/derived' = NULL, 'data/source' = NULL))
```
<span id="page-4-1"></span>Method print():

*Usage:* FileCabinet\$print()

*Details:* Print an object of class FileCabinet.

<span id="page-4-2"></span>Method clone(): The objects of this class are cloneable with this method.

*Usage:* FileCabinet\$clone(deep = FALSE) *Arguments:*

deep Whether to make a deep clone.

#### Examples

```
## ------------------------------------------------
## Method `FileCabinet$new`
## ------------------------------------------------
FileCabinet$new("test", "a/path",
               list(code = NULL, 'data/derived' = NULL, 'data/source' = NULL))
```
<span id="page-5-0"></span>

#### Description

get\_cabinets returns objects of class FileCabinet.

#### Usage

```
get_cabinets(envir = parent.frame())
```
#### Arguments

envir The environment to check in. The default is the global environment.

#### Value

Objects of class FileCabinet found in the global environment.

#### Examples

get\_cabinets()

<span id="page-5-1"></span>new\_cabinet\_proj *Create a new project using a cabinet template*

#### Description

Generate new project directories using cabinet templates.

#### Usage

```
new_cabinet_proj(
  cabinet,
 project_name,
  r_project = TRUE,
  open = TRUE,renv = TRUE,git = TRUE,git_root = NULL,
  git_ignore = NULL
\mathcal{E}
```
#### <span id="page-6-0"></span>Arguments

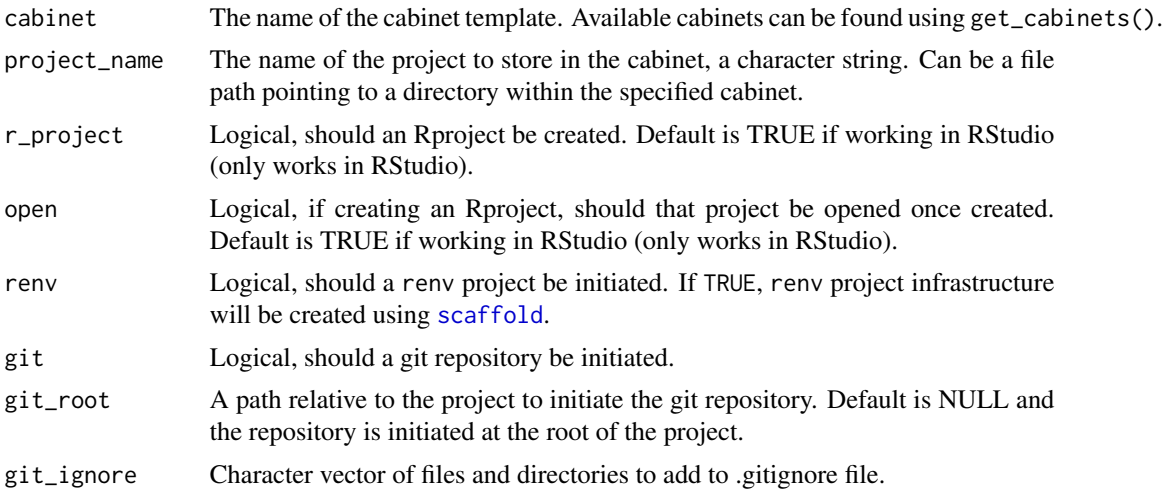

#### Value

Creates a new directory at the path specified in the cabinet template. If r\_project = TRUE, a .Rproj file will also be created using the project name. If open is set to TRUE, the new R project will opened in a new R session.

#### See Also

[create\\_cabinet](#page-2-1)

# <span id="page-7-0"></span>Index

cabinets, [2](#page-1-0) cabinets\_options\_set, [2](#page-1-0) create\_cabinet, [3,](#page-2-0) *[7](#page-6-0)* delete\_cabinet, [4](#page-3-0) edit\_r\_profile, [4](#page-3-0) FileCabinet, [4](#page-3-0) get\_cabinets, [6](#page-5-0) new\_cabinet\_proj, *[3](#page-2-0)*, [6](#page-5-0) scaffold, *[7](#page-6-0)*